# C++ CLASSとか。

@yasyoku \_

### クラスを作ろう

#### ■ とにもかくにもクラスを作ります。 ■ ポピュラーな書き方は以下です。

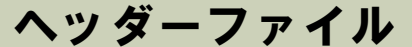

ソースファイル

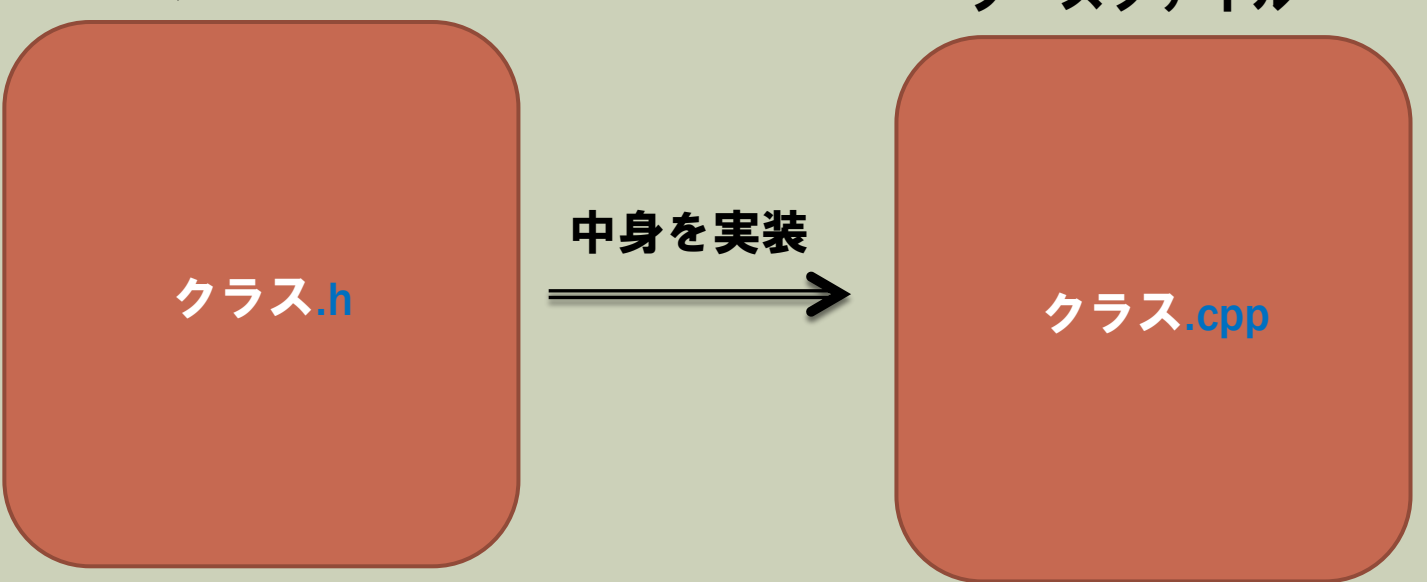

### こんなかんじ。

### hito.h

### hito.cpp

class hito{ public: int age; void print\_age(); }

#include"hito.h"

void hito::print\_age(){ std::cout << age; }

### コンストラクタ

### ■クラス名 変数名 = クラス名(); ↑こいつ

■ メモリ確保したり初期化したりする。

### こんなかんじ。

### hito.h

### hito.cpp

class hito{ public: int age; hito(); }

#include"hito.h"

hito::hito(){  $age = 0;$ }

### コンストラクタとオーバーロード

■みんな0歳な訳ないです。自分で年齢設定したいです。

```
\blacksquare hito() {
   age = 0; }
```

```
• hito(int settei age){
  age = settei_age;
  }
```
■ こういう風に定義できます。同じ名前だけど引数によって呼び出 すモノを変えてくれる。オーバーロードっていいます。コンスト ラクターにも使えるしメソッドにも使えます。

## デストラクタ

- デストラクターというものがあります。const-(作成する等)に対 しde-(破壊する)みたいな感じです。
- こいつはインスタンスが破棄されるときに勝手に呼び出されます。 自分で呼ぶこともできます。

```
\blacksquare hito() {
  age = 0;
  std::cout << "コンストラクタです。¥n";
  }
■ ~hito() { std::cout << "デストラクタです。\*n";
  }
```

```
■こんな感じで定義するとわかりやすい。
```
## デストラクタ

```
void test() {
  hito Human = hito();
}
```
- これをmain文の中で実行してみると判ります。
- メソッドが終了するとインスタンスは破棄されるためデストラク タが呼び出されます。

## コピーコンストラクタ

```
 hito(const hito& obj){
  std::cout<< "コピーコンストラクタだよ¥n";
}
```
#### ■ これだけの定義でコピーコンストラクタは定義できます。

 $\blacksquare$  hito You = hito(); hito Newman = You;

■ こんなときに呼び出されます。 代入と違うのはメモリーを新しく確保して、情報をコピーするこ とです。代入だと両方のインスタンスが同じデータを参照してし まう可能性があります。

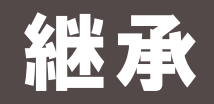

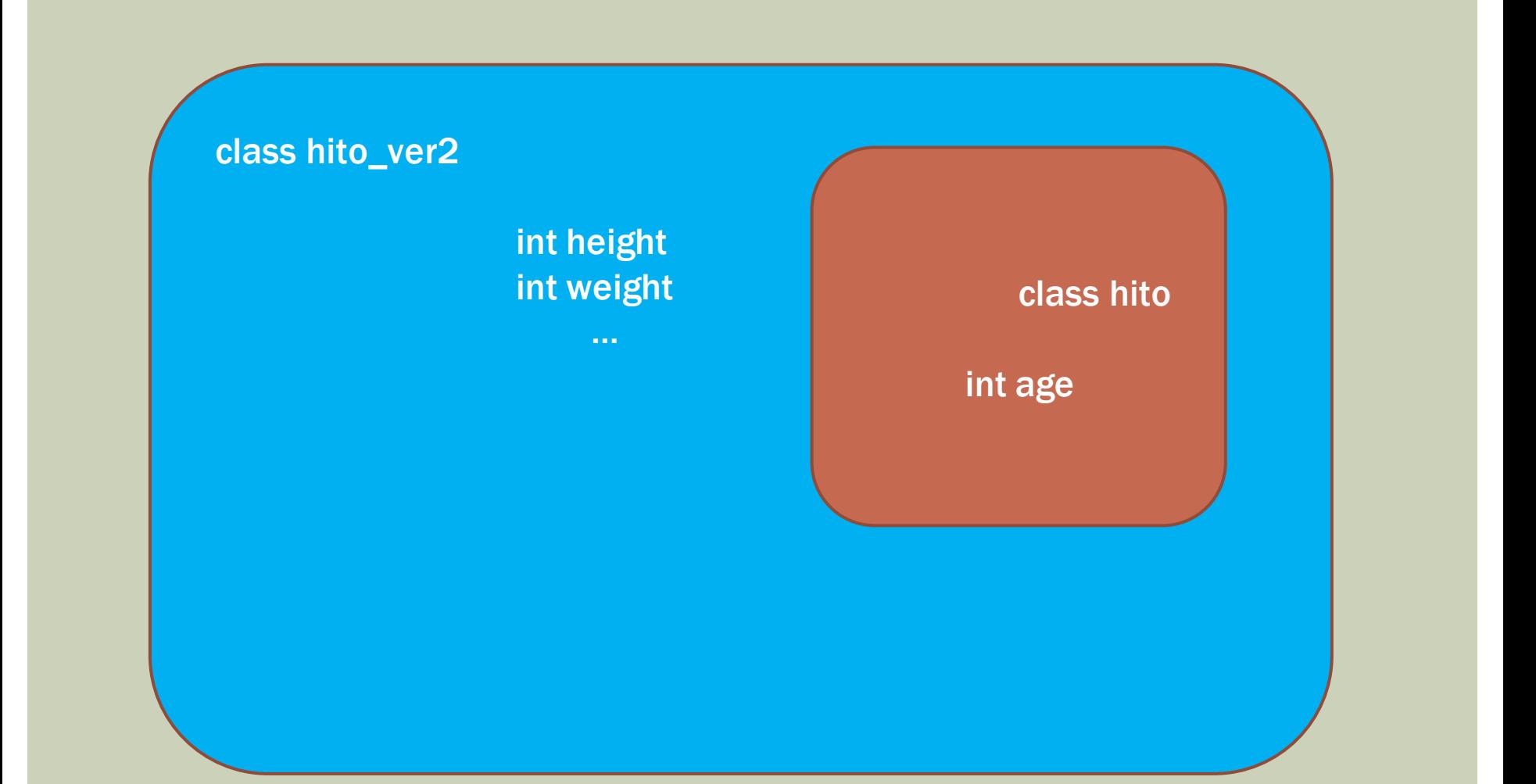

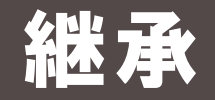

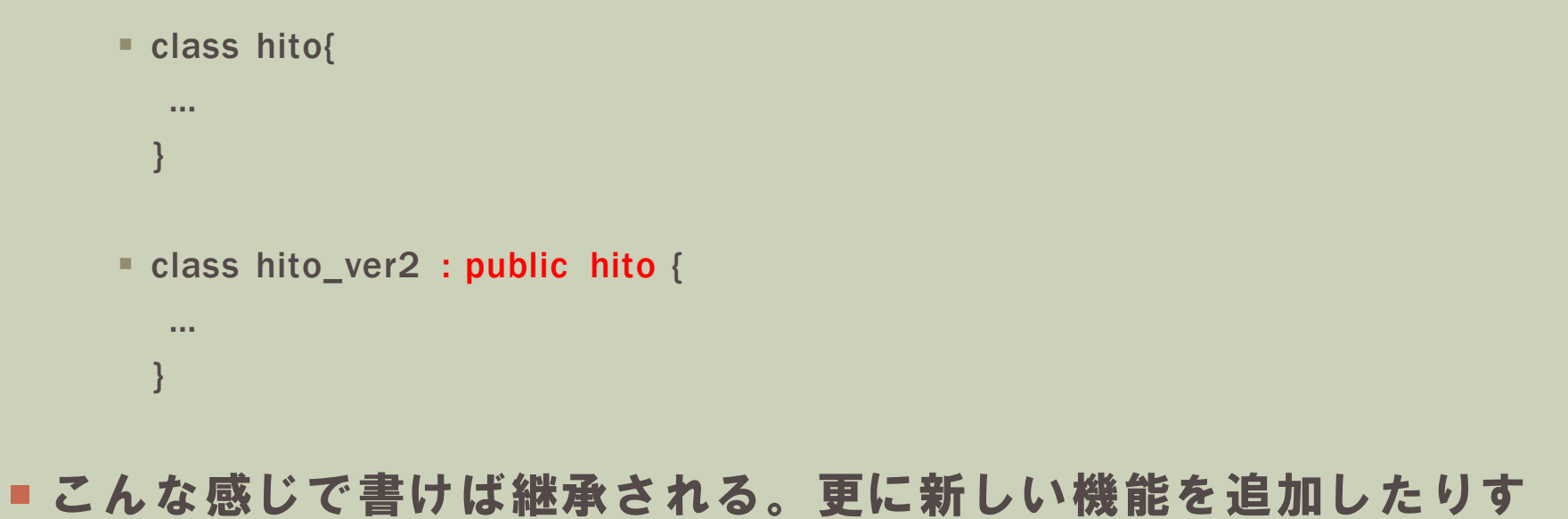

### る場合とか、継承する。

## 継承したときのコンストラクタ

 hito\_ver2(int age, int height){ this- $>$ age = age; this->height = height; }

#### ■ って書ける。変わらないね。

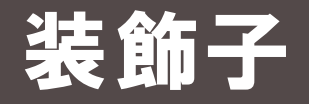

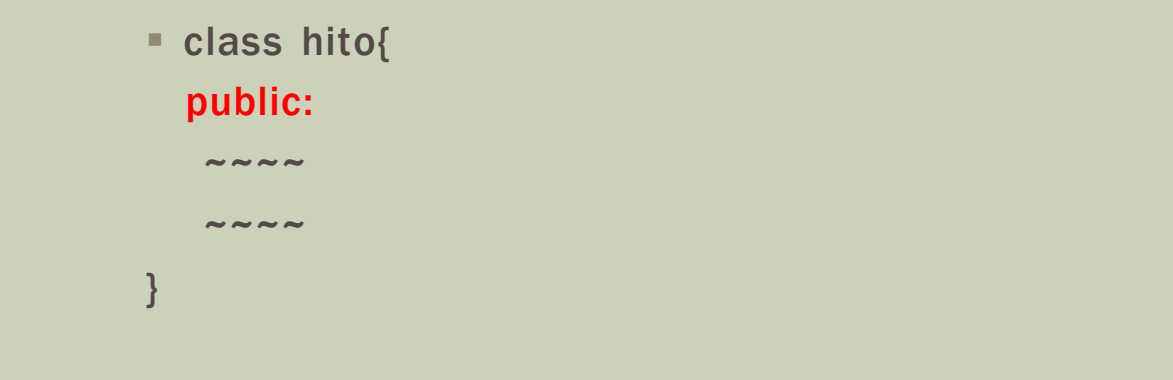

#### ■このpublicとはなんぞや?というお話。

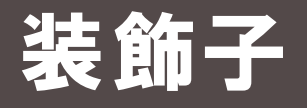

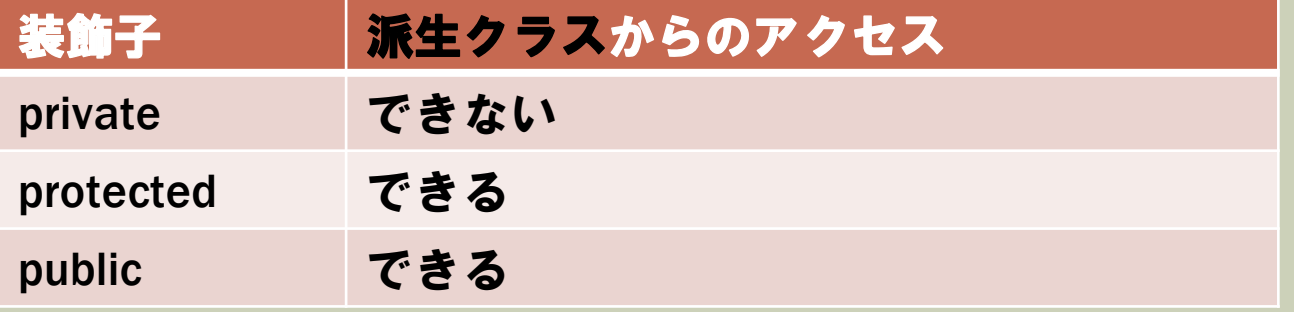

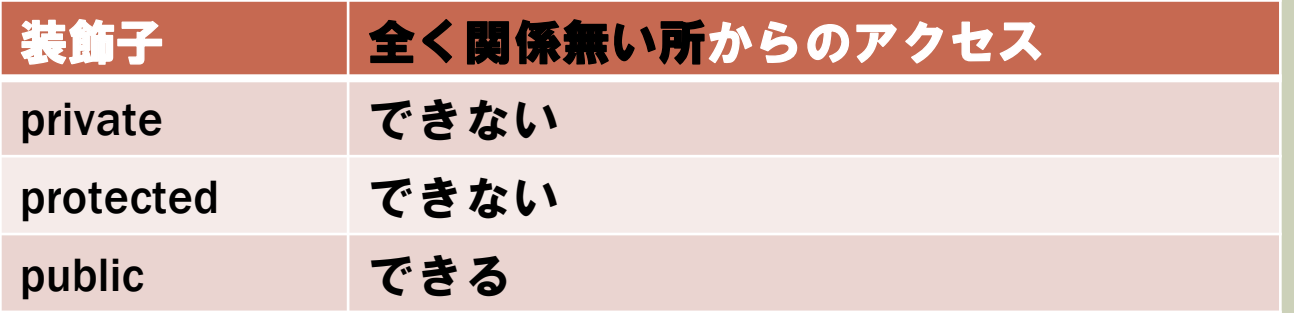

privateな変数はコンストラクターやpublicなメソッドで操作する

### STATIC(静的)

■ staticな変数を作ります。staticな変数はインスタンスを作成し てもすべてのクラス間で共通となります。

■ 定義の仕方としては static 型名 変数名; となります。

■ インスタンスを作成しないでも参照でき、クラス外から参照する ときは

### クラス名.変数名

■ となります。

### オーバーライド

```
 class hito{
  \sim\sim\sim void print();
}
```

```
■ こんな関数があったとする。子クラスでもprintって関数を作り
たい。でも機能変えたい!!ってときに使うのがオーバーライド
```

```
 class hito_ver2 : public hito{
 \sim ~ ~
 void print(); ←これだけでオーバーライドになります。
}
```
■ 正直別名の関数にすればよくね?ってなりますけど、次の機能に 活かされます。

### ポリモーフィズム

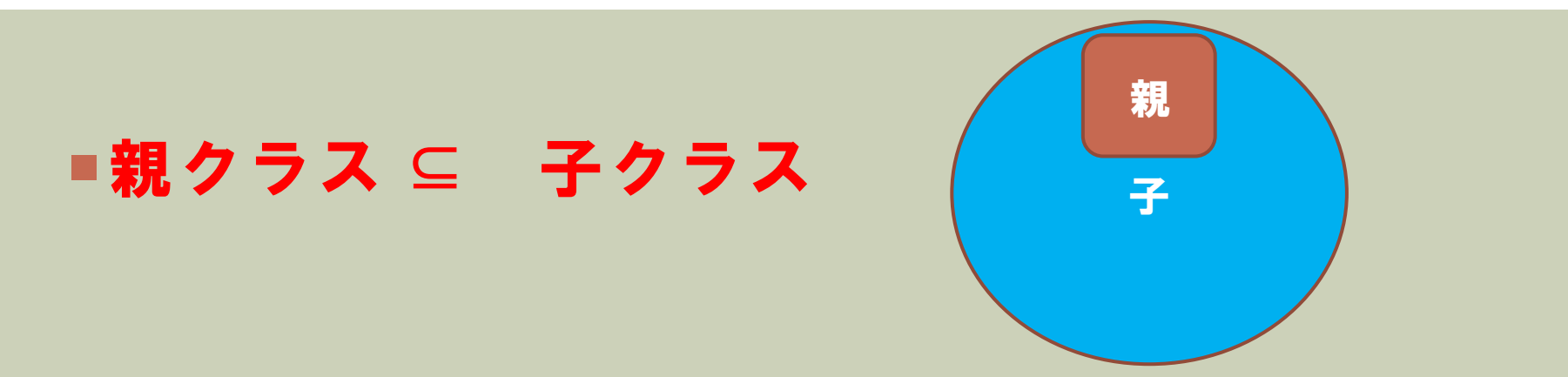

- なので、親クラスの型に子クラスいれたら機能的には収まります よね?ね?
	- hito human =  $hito\_ver2()$ ;
- ■こんなことが出来るんです。hitoの範囲内であればhito\_ver2の 機能は実装されているはずなので動かせる、のです。

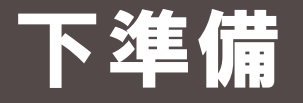

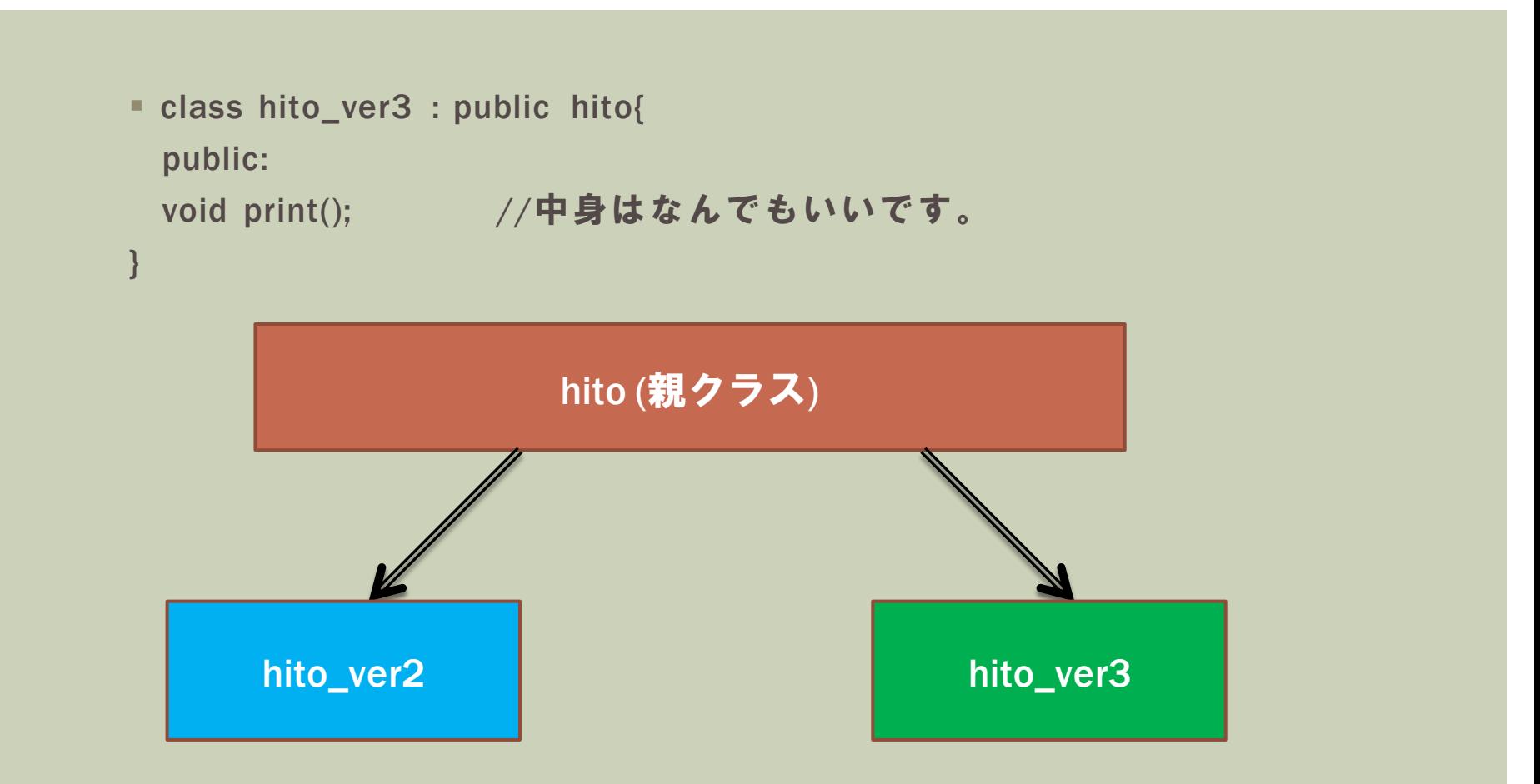

## 配列化

lacktriangleright hits in the hits hits hits hits humans [3] = { hits hits ver2 (), hits ver3 () };

- ■こんなこともできちゃいます。このとき、humans[0~2].print() とやるとhitoのprintだったりhito\_ver2のprintだったりhito\_ver3 のprintだったり……。って期待しますが、今の実装では動かない です。
- ■実際はアップキャストという方法を使います。

### アップキャスト

- hito \*TEST[2];
- TEST[0] = new hito(); //動的にメモリ確保
- TEST[1] = new hito\_ver2(); //動的にメモリ確保

- こんな風に書くことができます。 子を親に突っ込みました(アップキャスト)
- ■アップキャストを行うときは必ずポインターで行って下さい。 行わない場合はただの親クラスとして扱われてしまいます。

■newしたらdeleteするのも忘れずに。

## アップキャストの注意点

#### ■親クラスをA、子クラスをBとする。

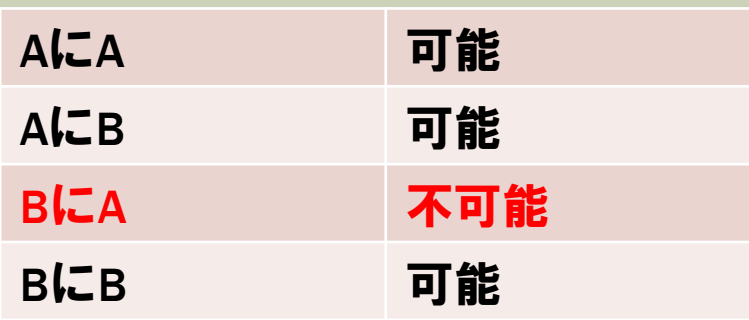

■ BにAを入れると $\bar{A} \cap B$ の部分に 対応できない!!

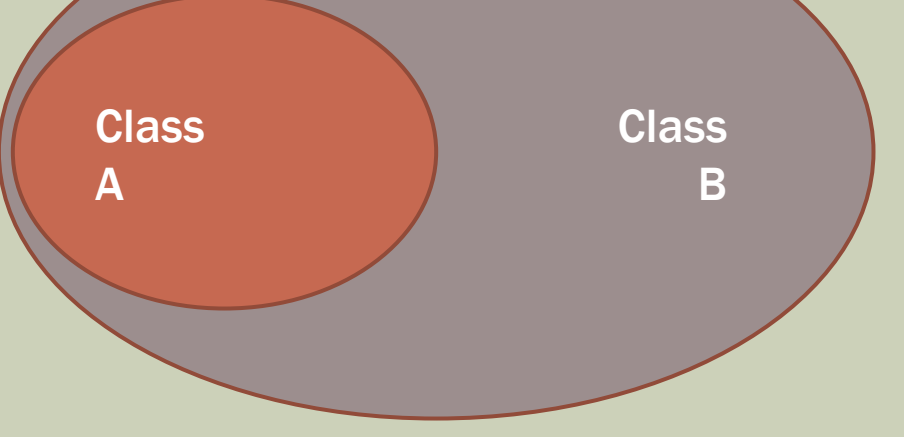

## アップキャストとオーバーライド

#### ■ アップキャストとオーバーライドを行うことによる利点。 以下の場合の実行結果が変化します。

Creature \*TEST[2];  $TEST[0] = new Create()$ ;  $TEST11 = new Human()$ 

 $TEST[0]-\n>print()$ ;  $TEST[1]-\rangle print();$ 

このCreatureクラスのname(まnullです このHumanクラスのname(まnullだよ 続行するには何かキーを押してください ...

■こんな感じでオーバーライドした関数が自動的に呼び出される

#### ■ ちなみにvirtualを抜いたときの実行結果が次のやつ。

このCreatureクラスのname(まnullです このCreatureクラスのname(まnullです 続行するには何かキーを押してください ...

## 動かすゾ

■これでhumans[0]はhitoのprint、humans[1]はhito\_ver2のprint が出るんでしょ!?!?

> humans $[0]-$ >print $()$ ; humans[1]->print();

■ って思いますが、こうなって出ません。原因としてはオーバーラ イドした場合でも親クラスの関数を優先して使用します。

## 優先順位の変更(VIRTUAL)

■ なら子クラスに同名の関数が実装されたとき、子クラスの関数を 優先して実行して欲しい。っていうコマンドを付けます。

Class hito {  $\sim\sim\sim$  virtual void print(); }

■ こうするとアップキャストした場合子クラスではオーバーライド された関数を優先して使います。